```
//conteúdo do arquivo compromisso.h
#ifndef COMPROMISSO_H
#define COMPROMISSO_H
 #include "data.h"
 #include "horario.h"
 class Compromisso
 \mathbf{I}public:
     Compromisso(); //sobrecarga de nome de função
     Compromisso(Data, Horario, char [50]);
     void escreva();
     void setData(Data);
     void setHorario(Horario h);
     void setDescricao(char [50]);
     Data getData();
     Horario getHorario();
     void getDescricao(char [50]);
   private:
     Data data;
     Horario horario;
     char descricao[50];
 };
#endif
```
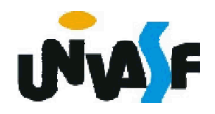

```
//conteúdo do arquivo compromisso.cpp
#include <cstring>
#include "compromisso.h"
#include <iostream>
using std::out;
using std::endl;
Compromisso::Compromisso()
{
}
Compromisso::Compromisso(Data data, Horario horario, char
descricao[50]):data(data),horario(horario)
{
 strcpy(Compromisso::descricao,descricao);
}
void Compromisso::setData(Data d)
{
 data=d;
}
void Compromisso::setHorario(Horario h)
{
 horario=h;
}
```
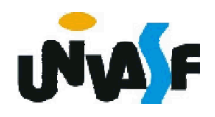

```
void Compromisso::setDescricao(char desc[50])
{
 strcpy(descricao,desc);
}
Data Compromisso::getData()
{
 return data;
}
Horario Compromisso::getHorario()
{
 return horario;
}
void Compromisso::getDescricao(char desc[50])
253
}{
 strcpy(desc, descricao);
}
void Compromisso::escreva()
{
  cout << endl << "Informacoes sobre o compromisso:" << descricao << 
endl << "Horario: ";
 horario.imprima(); 
 cout << endl << "Data: ";
 data.apresenta();
 cout << endl;
```

```
//conteúdo do arquivo agenda.h
#include "compromisso.h"
#ifndef AGENDA_H
#define AGENDA_H
 class Agenda
 {
   public:
    Agenda();
    ~Agenda();
    void insereCompromisso(Compromisso);
     bool removeCompromisso(Data, Horario);
     bool existeDisponibilidade(Data, Horario);
     bool ocorrenciaDoCompromisso(char [50], Data &, Horario &);
    void listeCompromissos();
   private:
     Compromisso *compromissos;
     unsigned int numeroDeCompromissos;
    Compromisso *realoqueCompromissos (Compromisso *, int, int);
 };
#endif
```
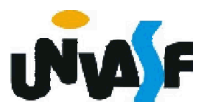

```
#include "agenda.h" //conteúdo do arquivo agenda.cpp
#include <cstring>
#include <iostream>
Agenda::Agenda()
{
 compromissos = NULL;
  numeroDeCompromissos = 0;
}
Agenda::~Agenda()
{
 delete []compromissos;
}
Compromisso *Agenda::realoqueCompromissos (Compromisso *p, int tamanhoAtual, int tamanhoDesejado) {
  Compromisso *p_aux;
255
}p_aux = new Compromisso[tamanhoDesejado];
 if (!p_aux)
   return NULL;
  if (tamanhoDesejado>=tamanhoAtual)
   for (int i=0; i<tamanhoAtual; i++)
     *(p \text{ aux+}i) = *(p+i);else
   for (int i=0; i<tamanhoDesejado; i++)
     *(p \text{ aux+}i) = *(p+i);if (tamanhoAtual>0)
   delete []p;
  return p_aux;
```

```
void Agenda::insereCompromisso(Compromisso c)
{
compromissos = realoqueCompromissos (compromissos, numeroDeCompromissos, numeroDeCompromissos+1);
  if (!compromissos) { cout << endl << "ERRO!" << endl; exit (1);}
  compromissos[numeroDeCompromissos] = c;
  ++numeroDeCompromissos;
}
bool Agenda::removeCompromisso(Data d, Horario h)
{
  for (int i=0; i<numeroDeCompromissos; i++)
if ((compromissos[i].getData().getDia()==d.getDia() && compromissos[i].getData().getMes()==d.getMes() && compromissos[i].getData().getAno()==d.getAno()) && 
256
compromissos[i].getHorario().getHora()==h.getHora())
    {
      compromissos[i]=compromissos[numeroDeCompromissos-1];
compromissos = realoqueCompromissos(compromissos, numeroDeCompromissos, numeroDeCompromissos-1);
      --numeroDeCompromissos;
      if (!compromissos && numeroDeCompromissos) { cout << endl << 
"ERRO!" << endl; exit (1);}
      return true;
    }
  return false;
```

```
bool Agenda::existeDisponibilidade(Data d, Horario h)
{
  for (int i=0; i<numeroDeCompromissos; i++)
if ((compromissos[i].getData().getDia()==d.getDia() &&<br>compromissos[i].getData().getMes()==d.getMes() &&<br>compromissos[i].getData().getAno()==d.getAno()) &&<br>compromissos[i].getHorario().getHora()==h.getHora())
       return false;
  return true;
}
bool Agenda::ocorrenciaDoCompromisso(char desc[50], Data &d, Horario &h)
{
  char descAux[50];
257
}for (int i=0; i<numeroDeCompromissos; i++)
  {
    compromissos[i].getDescricao(descAux);
    if (!strcmp(descAux, desc))
     {
       d = compromissos[i].getData();
       h = compromissos[i].getHorario();
       return true;
     }
  }
  return false;
```
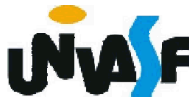

```
void Agenda::listeCompromissos()
{
 for (int i=0; i<numeroDeCompromissos; i++)
  {
   cout << "Compromisso " << i+1 << ".";
   compromissos[i].escreva();
 }
}
//conteúdo do arquivo principalAgenda.cpp
#include "agenda.h"
#include <iostream>
using namespace std;
258
}void menu() {
 cout << endl << "Entre com sua opcao: " << endl;
  cout << "1- Inserir compromisso" << endl;
cout << "2- Excluir compromisso (com base em seu horario e data de ocorrencia)" << endl;
cout << "3- Consultar a disponibilidade de um determinado horario em um determinado dia" << endl;
  cout << "4- Consultar o horario e a data da ocorrencia de um 
compromisso" << endl;
  cout << "5- Imprimir o conjunto de compromissos" << endl;
  cout << "6- Sair do programa" << endl;
 cout << "Opcao = "<< endl;
```

```
int main()
{
 Agenda agenda;
  int opcao;
  do
  {
   menu();
   cin >> opcao;
   cin.get();
   switch (opcao)
    {
     case 1:
      {
259
       char descricao[50];
       int aux1, aux2, aux3;
       cout << endl << "Entre com as informacoes sobre o 
compromisso:" << endl;
       cout << "Descricao: ";
       cin.getline(descricao, 50);
       cout << "Data: " << "Dia -> ";
       cin >> aux1;
       cout << "Mes -> ";
       \sin \gt aux2;
       cout << "Ano -> ";
       \sin \gt{>} aux3;
```
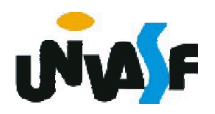

```
Data data(aux1, aux2, aux3);
       cout << "Horario: " << "Hora -> ";
       cin >> aux1;
       Horario horario(aux1);
       Compromisso compromisso(data, horario, descricao);
       agenda.insereCompromisso(compromisso);
       break;
     }
     case 2: {
       int aux1, aux2, aux3;
cout << endl << "Entre com as informacoes sobre o compromisso a ser excluido:" << endl;
       cout << "Data: " << "Dia -> ";
       cin >> aux1;
       cout << "Mes -> ";
       cin \geq aux2;
       cout << "Ano -> ";
       \sin \gt{>} aux3:
       Data data(aux1, aux2, aux3);
       cout << "Horario: " << "Hora -> ";
       \sin \gt aux1;
       Horario horario(aux1);
       agenda.removeCompromisso(data, horario);
       break;
     }
```
260

```
case 3:
      {
       int aux1, aux2, aux3;
cout << endl << "Entre com as informacoes necessarias para efetuar a operacao:" << endl;
       cout << "Data: " << "Dia -> ";
       cin >> aux1;
       cout << "Mes -> ";
       cin >> aux2;
       cout << "Ano -> ";
       cin >> aux3;
       Data data(aux1, aux2, aux3);
       cout << "Horario: " << "Hora -> ";
261
       cin >> aux1;
       Horario horario(aux1);
       if (agenda.existeDisponibilidade(data, horario))
         cout << endl << "Horario disponivel." << endl;
       else
         cout << endl << "Horario indisponivel." << endl;
       break;
      }
     case 4:
      {
       char descricao[50];
       Data data;
```

```
Horario horario;
cout << endl << "Entre com a descricao do compromisso:" << endl;
      cin.getline(descricao, 50);
      if (agenda.ocorrenciaDoCompromisso(descricao, data, horario))
       {
        cout << endl << "O compromisso ocorrera em ";
        data.apresenta();
        cout << " as ";
        horario.imprima();
        cout << "." << endl;
      }
      else
        cout << endl << "Compromisso nao agendado." << endl;
      break;
     }
     case 5:
     {
      agenda.listeCompromissos();
      break;
     }
```
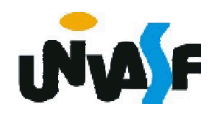

```
case 6:
   {
     cout << endl << "Obrigado por utilizar nosso software." << endl;
     break;
   }
   default:
     cout << endl << "Opcao invalida!" << endl;
  }
}while (opcao!=6);
return 0;
```
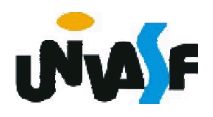

}

## Exercício:

Construa o diagrama de classes UML para as classes envolvidas na solução do exercício do slide 250.

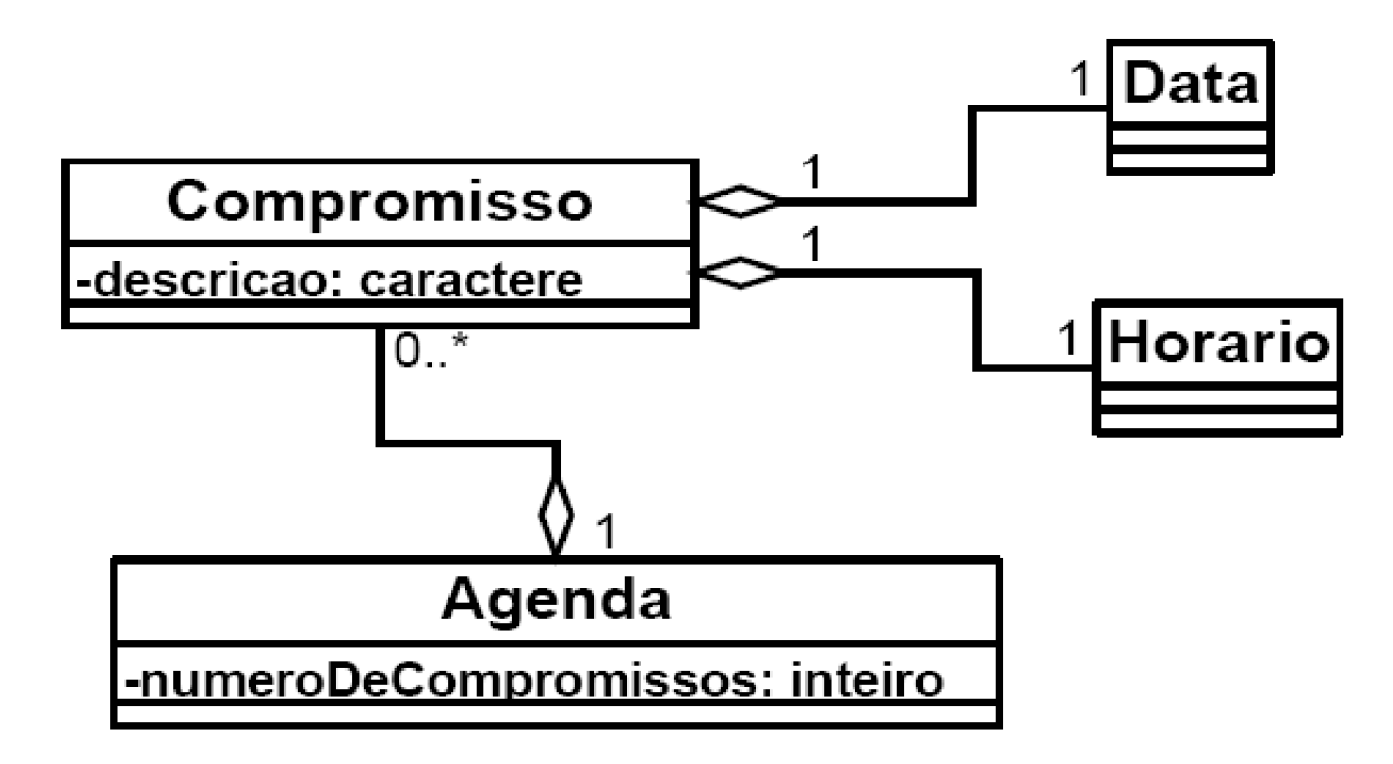

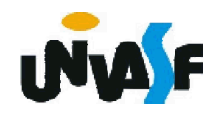

### Sobrecarga

Neste exercício vimos <sup>a</sup> sobrecarga de funções- membros, mais especificamente, <sup>a</sup> sobrecarga da função-membro construtor.

Conforme vimos anteriormente, a sobrecarga é um conceito relacionado ao polimorfismo e ocorre quando o nome (ou símbolo) de mais de um método (ou Neste caso, se diz que o nome (ou símbolo) está sobrecarregado, mais adiante aprofundaremos a exploração deste conceito.

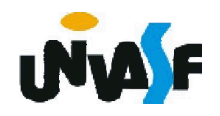

## Detalhe sobre alocação dinâmica (new)

Em C++, quando é efetuada a alocação dinâmica de memória para armazenar um objeto de uma classe qualquer, o construtor desta classe é evocado para inicializar a área alocada. Por exemplo:

#include "data.h"

...

...

Data  $*$ p1 = new Data;

No exemplo acima, <sup>o</sup> construtor padrão <sup>é</sup> chamado. Também existe <sup>a</sup> possibilidade de passarmos argumentos, para um construtor que os tolere, por exemplo:

#include "data.h"

Data \*p2 = new Data(21, 12, 2012);

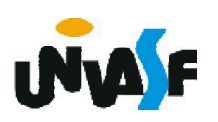

### Exercício:

Como podemos perceber, na solução apresentada para o exercício do slide 250 não foram utilizadas funções set e get. Analise a solução proposta e, caso julgue necessário, a adapte introduzindo as funções set e get que você julgar pertinente para a solução em questão.

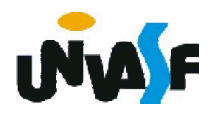

#### Funções amigas

Em algumas situações pode ser mais cômodo (embora, em geral, isto deva ser evitado) permitir que uma função tenha acesso a membros de dados privados de uma classe, *mesmo não sendo tal função uma função-membro da classe*. Para tanto, pode-se especificar esta função externa como amiga (friend) da classe em questão, prefixando seu protótipo na declaração da classe como friend. Uma mesma função pode ser amiga de mais de uma classe.

Para uma melhor compreensão analisaremos agora um exemplo.

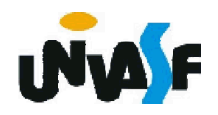

```
//exemplo de função amiga
#include <iostream>
using namespace std;
class Dois; //especificação antecipada
class Um
{
 public:
   void init (int a, float b);
   friend void show (Um &p, Dois &q);
 private:
   int k;
   float x;
}.<br>269
};
class Dois 
{
 public:
   void inicial (int p1, float p2);
   friend void show (Um &p, Dois &q);
 private:
   int campo1;
   float campo2;
```
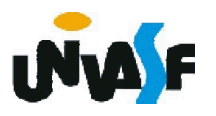

```
//exemplo de função amiga - continuação
void Um::init (int a, float b)
\mathbf{f}k=a;
 x = b;
}
void Dois::inicial (int p1, float p2)
{
 campo1=p1;
 campo2=p2;
}
void show (Um &p, Dois &q)
270
{
 cout << "Dados Classe Um:" << endl;
 cout << "k =" << p.k << endl << "x =" << p.x << endl;
 cout << "Dados Classe Dois:" << endl;
 cout << "campo1 = " << q.campo1 << endl << "campo2 = " <<q.campo2 << endl; 
}
...
 Um o1; Dois o2;
 show (o1, o2);
```
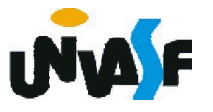

#### Funções amigas

Observe que a função show é uma função comum, não membro de classe. Normalmente, ela não teria acesso aos membros privados de objetos de qualquer classe. No entanto, como amiga das classe Um e Dois pode operar sobre membros de dados destas classes.

Isto constitui uma violação do princípio do encapsulamento, mas com este comportamento torna-se pelo menos mais fácil obter certas soluções (como no caso da sobrecarga de operadores stream).

Por convenção as declarações *friends* aparecem em primeiro lugar na definição de classe.

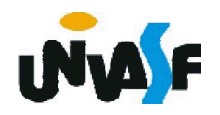

## Funções amigas – Diagrama UML

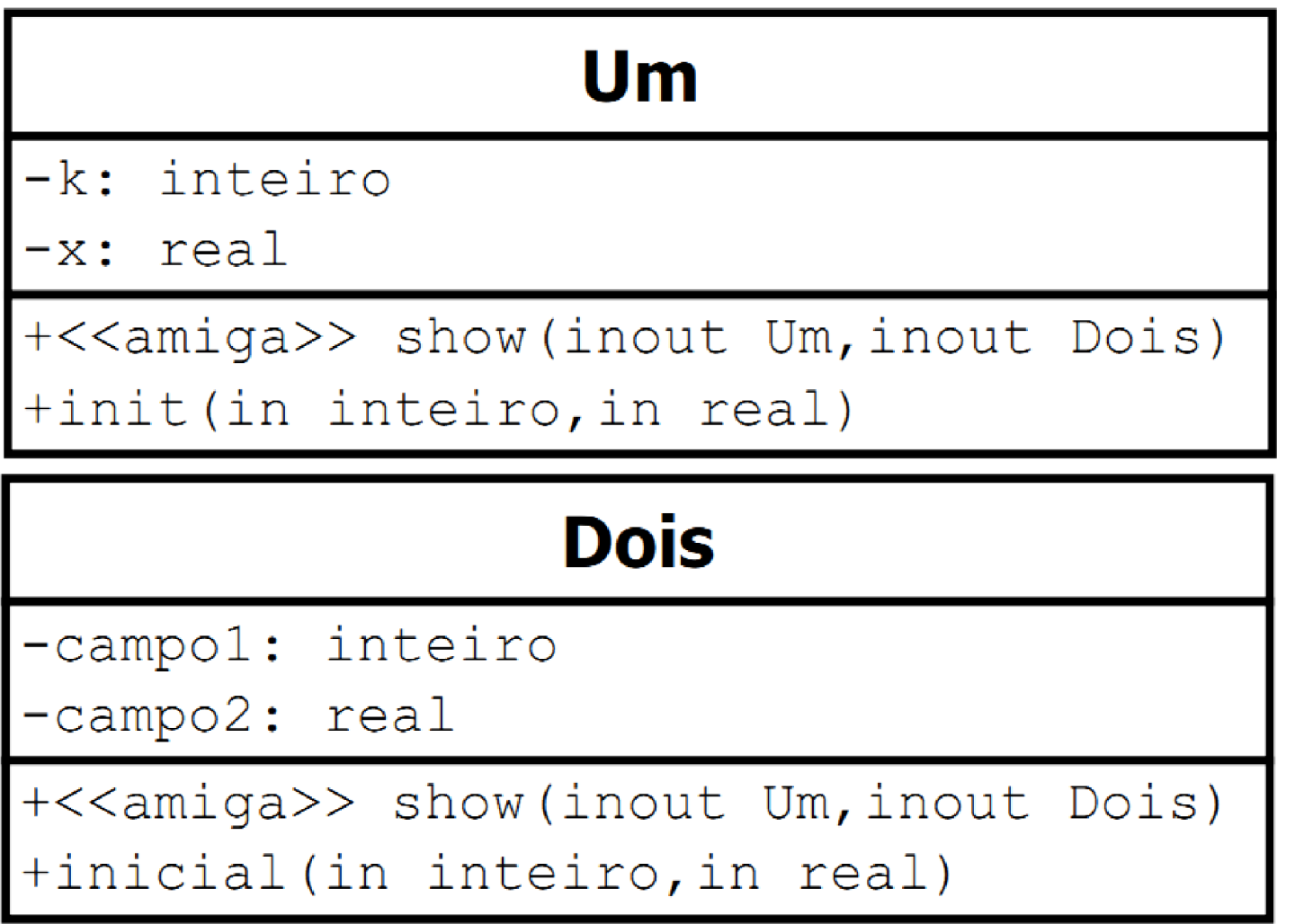

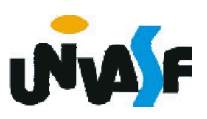

## Ponteiro *this*

É interessante frisar que, no contexto das funções membros que trabalhamos, estas sempre têm acesso aos membros de dados dos objetos da classe. Porém, como estas determinam de qual dentre os objetos da classe devem manipular os parâmetros?

Isto é possível porque toda função-membro de uma classe tem um parâmetro adicional, oculto, implicitamente declarado pelo compilador, que, na invocação, recebe uma referência ao objeto receptor.

273 };Vamos analisar um exemplo: #include <iostream> using std::cout; using std::endl; class Teste { public: Teste(  $int = 0$  ); void imprime(); private: int x;

```
Teste::Teste( int valor ) : x( valor ) 
   { 
   } 
   void Teste::imprime()
   {
    cout << " x = " \ll x;cout << "\n this->x = " << this->x;
    cout << "\n(*this).x = " << ( *this ).x < endl;
   } 
   int main()
   {
     Teste objetoTeste( 12 ); 
     objetoTeste.imprime();
    return 0;
274
   }
     Ou seja, tudo se passa como no exemplo anterior,
   como se a função membro imprime() tivesse sido
   assim declarada:
   void Teste::imprime(Teste *this) 
   {
    cout << " x = " << x;cout << "\n this->x = " << this->x;
    cout << "\n(*this).x = " << ( *this ).x < endl;
   }
```
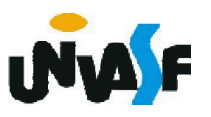

O principal uso do ponteiro *this* é nas funções membros que retornam uma referência para o próprio objeto receptor. Este tipo de utilização permite a chamada de função membro em cascata.

```
Vamos analisar um exemplo:
   //conteúdo do arquivo horario.h
   #ifndef HORARIO_H
   #define HORARIO_H
    class Horario 
     {
      public:
        Horario( int = 0, int = 0, int = 0);
        Horario &setHorario( int, int, int );
275
#endifHorario &setHora( int ); 
        Horario &setMinuto( int );
        Horario &setSegundo( int );
        int getHora();
        int getMinuto();
        int getSegundo();
        void imprime(); 
      private:
        int hora;
        int minuto;
        int segundo;
     };
```
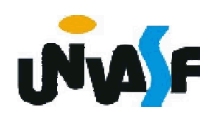

```
//conteúdo do arquivo horario.cpp
#include <iostream>
using std::cout;
#include <iomanip>
using std::setfill;
using std::setw;
#include "horario.h"
Horario::Horario( int hor, int min, int seg ) 
{ 
 setHorario( hor, min, seg ); 
}
Horario & Horario::set Horario (int h, int m, int s)
{
 setHora( h );
 setMinuto( m );
276
}setSegundo(s);
 return *this;
}
Horario & Horario::set Hora (int h)
{
 hora = ( h > = 0 && h < 24 ) ? h : 0;
 return *this; 
}
Horario & Horario::set Minuto (int m)
{
 minuto = (m \ge 0 \& m \le 60) ? m : 0;
 return *this;
```
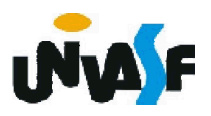

```
Horario & Horario::set Segundo (int s)
{
 segundo = ( s >= 0 && s < 60 ) ? s : 0;
 return *this;
}
int Horario::getHora()
{ 
 return hora; 
}
int Horario::getMinuto()
{ 
 return minuto; 
}
int Horario::getSegundo()
{ 
 return segundo; 
}
void Horario::imprime()
{
 cout << setfill( '0' ) << setw( 2 ) << hora << ":"
   << setw( 2 ) << minuto << ":" << setw( 2 ) << segundo;
}
```
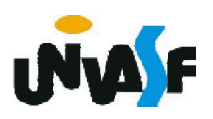

```
//conteúdo do arquivo principalHorario.cpp
#include <iostream>
using std::cout;
using std::endl;
#include "horario.h"
int main()
{
 Horario t; 
 t.setHora( 18 ).setMinuto( 30 ).setSegundo( 22 );
 cout << "Horario: ";
 t.imprime();
 cout << endl << endl << "Novo horario: ";
 t.setHorario( 20, 20, 20 ).imprime();
 cout << endl;
 return 0;
}
```
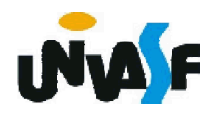

## Herança:

Como vimos anteriormente, um tipo de dado definido como classe pode dar origem a outro tipo mediante o mecanismo de derivação por especialização denominado *herança*.

Através dele, uma nova classe pode ser definida aproveitando-se o que uma classe já tem, acrescendo-se detalhes de modo a especializar a descrição (torná-la menos abstrata, mais detalhada).

A linguagem C++ disponibiliza a possibilidade de implementarmos este conceito da OO.

Para uma compreensão adequada analisaremos um exemplo.

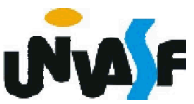

### Herança (continuação):

Exemplo: Em uma determinada aplicação de aviação temos a classe denominada Aviao. Esta tem definido em si uma função membro denominado curva, além de um construtor, funções set e get, e um membro de dados denominado curso. A classe Aviao trata de atividades ou informações pertinentes a qualquer tipo de máquina voadora.

Através dela, uma nova classe pode ser definida aproveitando-se o que esta classe já tem, acrescendo-se detalhes de modo a especializar a descrição (torná-la menos abstrata, mais detalhada).

Veremos agora dois arquivos, um com a interface e outro com a implementação das funções membros da classe Aviao.

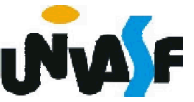

```
// conteúdo do arquivo aviao.h
#ifndef AVIAO_H
 #define AVIAO H
  class Aviao
  {
    public:
     Aviao (void);
     void setCurso (int);
     int getCurso (void);
      void curva (int);
    private:
     int curso;
  };
#endif
```
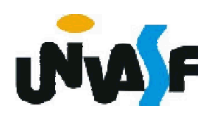

```
// conteúdo do arquivo aviao.cpp
   #include "aviao.h"
   Aviao::Aviao (void)
   {
     setCurso(0);
   }
   void Aviao::setCurso (int graus)
   {
     curso = graus;
282
   }
   int Aviao::getCurso (void)
   {
     return curso;
   }
   void Aviao::curva (int graus)
   {
     setCurso(getCurso () + graus);
   }
```
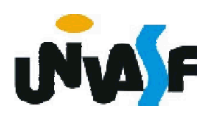

### Herança (continuação):

Porém a tipos especiais de aviões que executam atividades especiais e requerem informações especiais.

Por exemplo, um planador executa atividades especiais como soltar o cabo que o reboca e conseqüentemente tem que registrar a informação referente ao cabo de reboque, se este está ou não ligado (conectado) nele.

Logo, podemos definir uma nova classe Planador derivada da classe Aviao. Planador terá, além das funções get e set, uma função membro denominada soltarCabo e um membro de dados denominado seConectado.

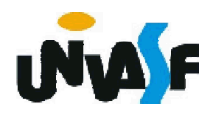

```
// conteúdo do arquivo maqvoadoras.h
   #ifndef MAQVOADORAS_H
    #define MAQVOADORAS_H
    class Aviao
    {
      public:
       Aviao (void);
       void setCurso (int);
       int getCurso (void);
       void curva (int);
      private:
          Linguagem de Programação C++
284
#endifint curso;
    };
    class Planador:Aviao
    {
      public:
       void setSeConectado (char);
        char getSeConectado (void);
       void soltarCabo(void);
      private:
       char seConectado;
    };
```
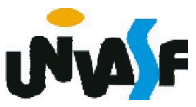

```
// conteúdo do arquivo maqvoadoras.cpp
#include "maqvoadoras.h"
Aviao::Aviao (void)
{
 setCurso(0);
}
void Aviao::setCurso (int graus)
{
 curso = graus;
}
int Aviao::getCurso (void)
{
 return curso;
}
void Aviao::curva (int graus)
{
 setCurso(getCurso () + graus);
}
```
![](_page_34_Picture_2.jpeg)

```
void Planador::setSeConectado (char estado)
{
 seConectado = estado;
}
char Planador::getSeConectado (void)
{
 return seConectado;
}
void Planador::soltarCabo()
{
 setSeConectado(0);
}
```
![](_page_35_Picture_2.jpeg)

## Herança (continuação):

Os objetos da classe Planador, herdam da classe Aviao suas funções membros e seus membros de dados, contudo, em C++, existem os especificadores de modo acesso, os quais vimos anteriormente e neste ponto aprofundaremos nossa análise sobre estes.

Se em nosso exemplo anterior, implementarmos uma função membro imprimirCurso na classe Planador e esta tentar manipular diretamente o membro de dados curso, ou seja:

```
287
}...
  void Planador::imprimirCurso()
   {
    cout << curso;
```
![](_page_36_Picture_5.jpeg)

# Herança (continuação):

Outra observação necessária é quanto às funções membros herdadas.

Com a definição das classes vistas anteriormente, um objeto da classe Planador não pode atender a mensagem curva, ou seja, se em um programa driver constar o seguinte trecho de código:

```
...
int main()
{
  ...
  Planador p1;
  p1.curva(180);
 /* 'void planador:: curva(int)' is inaccessible */
```
![](_page_37_Picture_5.jpeg)

...

### Herança (continuação):

Sempre que desejarmos que um membro de dados ou uma função membro de uma superclasse não se torne oculto em suas subclasses devemos especificar este não como private mas sim como protected.

Em nosso exemplo, devemos fazer:

```
class Aviao
{
  public:
```

```
...
  protected:
    int curso;
};
```
![](_page_38_Picture_6.jpeg)

### Herança (continuação):

```
Neste caso, o membro de dados curso torna-se
privado na classe deriva (Planador), podendo ser
manipulado pelas funções membros da mesma e a
função membro curva torna-se uma função membro
privada da classe Planador, podendo ser utilizada da
seguinte forma:
```
#### class Planador:Aviao

```
290
}{
     ...
     public:
       void curvaPlanador(int);
   };
   ...
   void Planador::curvaPlanador(int c)
   {
     curva(c);
```
![](_page_39_Picture_5.jpeg)

### Herança (continuação):

Isto ocorre em função do especificador de acesso assumido por omissão ser o private, ou seja, é como se tivéssemos derivado Aviao da seguinte forma:

class Planador: private Aviao { ... };

Neste caso, como vimos, todos os membros de dados e funções membros privadas da superclasse são herdados como ocultos e os protegidos e públicos são herdados como privados.

![](_page_40_Picture_5.jpeg)

#### Herança (continuação):

Os outros especificadores de acesso (protected e public) podem ser utilizados no processo de derivação, gerando os seguintes efeitos:

O protected especifica que todos os membros *protegidos* e *públicos* da classe base tornam-se protegidos na classe derivada. Ou seja, as funções membros da classe derivada têm acesso aos membros de dados originalmente protegidos ou públicos da classe base, mas os membros de dados públicos não mais serão visíveis externamente.

![](_page_41_Picture_4.jpeg)

Herança (continuação):

Ao utilizarmos o public:

class planador: public aviao { ... };

Poderíamos fazer:

... Planador p1; p1.curva(180);

...

Pois, public estabelece que todos os membros protegidos e públicos da classe base mantêm sua condição na classe derivada. Este é o método de recepção mais usado, por ser o mais intuitivo.

Usa-se protected ou private quando se deseja restringir o acesso às classes derivadas.

Herança (continuação):

Observação: membros de classe com especificador de acesso private, sempre são herdados como ocultos.

![](_page_43_Picture_3.jpeg)

### Exercício:

Com base na classe Ponto2D, complemente o arquivo cabeçalho especificado anteriormente, definindo uma nova classe denominada Circulo, que além dos membros de dados herdados de Ponto2D, terá o membro de dados raio e deve ser capaz de receber todas as mensagens definidas em Ponto2D e ainda as mensagem area e pontoPertenceAoCirculo. Construa um programa driver que se utilize adequadamente de objetos instanciados de ambas as classes, explorando totalmente suas interfaces, exceto as funções sets e gets.

![](_page_44_Picture_3.jpeg)

```
//conteúdo do arquivo ponto2dcirculo.h
#ifndef PONTO2DCIRCULO_H
  #define PONTO2DCIRCULO H
  class Ponto2D {
    public:
      Ponto2D (float, float);
      void setX (float);
      void setY (float);
      float getX ();
      float getY ();
      void move (float, float);
      void mostraCoordenadas(void);
    protected:
      float x;
      float y;
2#endf
  };
  class Circulo: public Ponto2D {
    public:
      Circulo(float, float);
      void setRaio(float);
      float getRaio(void);
      float area(void);
     bool pontoPertenceAoCirculo (Ponto2D); /*bool é um tipo primitivo existente na linguagem C++*/
    private:
      float raio;
     float distanciaAoCentro (float, float); /*função utilitária (auxiliar) ajuda a operação das funções membros públicas da classe */
  };
```

```
//conteúdo do arquivo ponto2dcirculo.cpp
#include <iostream>
#include <cmath>
#include "ponto2dcirculo.h"
using std::cout;
using std::endl;
Ponto2D::Ponto2D (float valorX, float valorY)
{
  setX(valorX);
  setY(valorY);
}
void Ponto2D::setX (float novoX)
{
  x = nov<sub>o</sub>x;
297
}
void Ponto2D::setY (float novoY)
{
  y = novoY;}
float Ponto2D::getX ()
{
  return x;
}
float Ponto2D::getY ()
{
  return y;
}
```
![](_page_46_Picture_1.jpeg)

```
void Ponto2D::move (float novoX, float novoY)
{
 setX (novoX);
 setY (novoY);
}
void Ponto2D::mostraCoordenadas(void)
{
 cout << "(" << getX() << ", " << getY() << ")" << endl;
}
Circulo::Circulo(float x, float y):Ponto2D(x, y)
{
 setRaio(0);
}
void Circulo::setRaio(float novoRaio)
{
 raio = novoRaio;
}
float Circulo::getRaio(void)
{
 return raio;
}
float Circulo::distanciaAoCentro (float a, float b)
{
 return((float)sqrt(pow(a-getX(),2)+pow(b-getY(),2)));
}
```
![](_page_47_Picture_1.jpeg)

```
float Circulo::area()
{
 return((float)3.1415*pow(getRaio(),2));
}
bool Circulo::pontoPertenceAoCirculo (Ponto2D p)
{
 return(getRaio()>=distanciaAoCentro(p.getX(), p.getY())?true:false);
}
```
![](_page_48_Picture_1.jpeg)

```
//conteúdo do arquivo principalponto2dcirculo.cpp
#include "ponto2dcirculo.h"
#include <iostream>
using std::cin;
using std::cout;
using std::endl;
int main()
\left\{ \right.Ponto2D p(3.5, 4.1);
 float x, y;
 cout << endl << endl << "O ponto incialmente encontra-se em ";
 p.mostraCoordenadas();
 cout << endl << endl << "Entre com uma nova coordenada x para o ponto: ";
300
 \sin >> x:
 cout << endl << "Entre com uma nova coordenada y para o ponto: ";
 \sin \gg y;
 p.move (x, y);
 cout << endl << endl << "O ponto encontra-se em ";
 p.mostraCoordenadas();
 cout << endl << endl;
 cout << endl << endl << "Entre com a coordenada x para o centro da 
    circunferencia: ";
 \sin \gg x;
 cout << endl << "Entre com a coordenada y para o centro da circunferencia
```

```
\sin >> y;
  Circulo c(x, y);
  cout << "O centro do circulo encontra-se em ";
  c.mostraCoordenadas();
  cout << endl << endl << "Entre com uma nova coordenada x para o centro 
    da circunferencia: ";
  \sin \gg x;
  cout << endl << "Entre com uma nova coordenada y para o centro da 
    circunferencia: ";
  \sin >> y;
  c.move (x, y);
  cout << "O centro do circulo agora encontra-se em ";
  c.mostraCoordenadas();
301cout << endl << endl << "Entre com a medida do raio da circunferencia: ";
  \sin \gg x;
  c.setRaio(x);
  cout << endl << endl << "A area da circunferencia eh " << c.area();
  cout << endl << endl << "O ponto";
  if (c.pontoPertenceAoCirculo(p))
   cout << " ";
  else
   cout << " nao ";
  cout << "pertence ao circulo.";
  return 0;
```
### Exercício:

Construa um diagrama de classes em UML para representar as classes Ponto2D e Circulo, definidas no exercício anterior.

![](_page_51_Picture_3.jpeg)